# $\overline{\phantom{a}}$  FRI CITIES 99er COMPUTER GROUP

 $SEFTEMBER$  1985 NEWSLETTER

#### $\cdots$

#### WELCOME!!

This month we have one prospective member that attended our last meeting. Please make this potential new member feel at home and assist him with any questions:

Jack O'leary Richland

Let's all spread the word that our Club does have something to offer those interested in using the 7199/4A and our membership will continue to grow.

## TRI CITY 99er OFFICERS

 $President \dots 1$ . Mike Sandvig 627-4185 Vice-President..Don Farquhar 967-9798  $Sercretary......Me1 Faudht 783-6220$ Treasure........Paul Randleman 735-3131

# COMMITTEE CHAIRPERSONS

Librarian.......Sue Carver 943-5478  $Publicity......Gary Clevel and 735-7211$ Programs.......Don Farquhar 967-9798 Refreshments.... Eugene Walter 946-8004 Meeting Room....Duane Dustin 375-6272 Newsletter...... Mel Faught 783-6220

n:TING LOCATION & TIME

Apollo Hall 40 Apollo Lane Richland, Wa.

Third Wednesday each month at 7:00 PM

#### NEWSLETTER EXCHAN-Z

The Tri Cities 99er Computer Group is participating in a Newsletter exchange program with other TI Users Groups. This exchange is made with the understanding that, with proper credits, other user groups may reprint articles from this Newsletter and we may reprint articles from other user group newsletters.

I am begrudgingly giving up my valuable space to permit our Editor to correct a gross blunder which occurrd in the July issue of this Newsletter. As you know, if you have attended any Club meetings, the only errors allowed in this Club are

I/O errors committed only by me.!

(Editor Note): By popular COMMAND, the folowing is the correct rendition of the "Sprite One Liner" which was published in the July issue (Actually, the Pres said he would break my Gemini printer over his knee if I didn't correct it):

CALL CLEAR :: CALL SCREEN(5) :: CALL MAGNIFY(2) :: FOR 1=1 TO 28 :: CALL SPRITE(#1,64+1,16,80,80,3\*1,8) :; NEXT I :: FOR J=1 TO 5000 :: NEXT J

#### PEEKS AND POKE POTPOURRI

PRESIDENTS MESSAGE

These are some new peeks and pokes to supplement those reported in the January Newsletter. You need ExtBasic and the system to use these. should also do a CALL INIT prior to entering these. The format of the CALLS are as follows:

CALL PEEK(XXXX, P) CALL LOAD(XXXX,XXX)

After a PEEK, you must PRINT P to get the value of F' and you may need to power-down after some of the commands because the console may lock-up:

1) CALL PEEK (-28672,P); If P=0, Speech is not attached; P=96 or 255 Speech is attached.

2) CALL PEEK(-31952,P); If P=55 then the 32K expansion memory is turned off.

3) CALL LOAD(-31962,32); Returns to title screen.

4) CALL LOAD(-31962,255); Restarts ExtBasic with DSK1.LOAD.

5) CALL LOAD(-32116,4); Shifts to Basic from ExtBasic.

6) CALL LOAD(-32729,0); Runs DSK1.LOAD

7) CALL LOAD(-31873,3 to 30); Sets screen column number to start PRINTing.

Our Club has engaged in a new adventure concerning programs for our computer. This adventure is called "Product Preview" and involves User Group evaluation of new products from Navarone Industries. It will give qualified user groups the opportunity to try out new products for the TI99/4A before they are released.

User groups will be able to demonstrate and compile member response and to suggest added features they would like to see incorporated into the new products prior to release.

.Navarone has reportedly reached agreement with DataBioTics to manufacture and publish new software programs for the 99/4A. William Hadely, Navarone's director of marketing, says the two firms expect to release at least eight new products jointly over the next year. Our Club has been contacted to join this preview group, and we have provided a positive response.

To me, this is a positive step that could overcome one of our Club problems; that of getting a first hand look at programs before we put down hard cash. One o; my big problems is that what I read about a new product sounds great but when I actually buy it, it doesn't do all I had expected. This is particularly troublesome since we have no local business that supports the 99/4A, and have to get all our programs mail order. This arrangement will also provide us a voice in what it actually being developed for our computer. I for one am really looking foreword to being involved in this new adventure for the TI99/4A.

Speaking of new programs, I recently purchased GRAPHX, a new graphics program for the TI99/4A. I'm not sure you noticed, but the art work (if you will grant me this term) for this and the August Newsletter were made using this program. I am much impressed with GRAPHX capabilities, and hope to demonstrate it for the Club in the near future. However, there are a number of new graphics programs now available for the 4/A. One of these called BITMAC is suppose to emulate MACDRAW on the Apple Macintosh, only in color. It is ICON controlled (thats where you point to an on-screen picture of what you want the computer to do). Another graphics program that has reveived good reviews is PRINT'N'PAINT by Navarone. If I had the opportunity to try out each of these programs, I'm not sure which I would choose. This is just another example of our need to have the chance to preview, or have demonstrations of software and hardware before we make the decision to purchase such products.

According to a TI engineer, as reported in the May issue of MINI-MAG 99, there are tens of thousands of beige 99/4A consoles out that are suppose to have improved circuits, but function the same as the other models. Reportedly, the TI99/4A01 is a Quality Improved version of the 99/4A motherboard and power supply. With the QI version, many "chips" were combined into a few and the circuit board layout was changed so that the components could be assembled quicker. This supposedly resulted in a computer which was easier manufacture and was superior in quality. The QI was manufactured from August '83 to March '84. The engineer, Richard Payne, said that a quick way to spot the Q1 is to examine the RF wiper of the I/O port where the peripherals attach. If the metal RF shield is copper (gold colored) you are the proud owner (?) of a QI. If the shield is silver in color, sorry bout that.

### MASTERING FORTH

The Los Angeles 99ers Computer Group is offering its TI Forth Notes to TI users. These notes are contained in three volumes. Included are screens and tips on how to get more out of TI-Forth. Volumes 1 and 2 are \$1.75 each and volume 3 is \$2.50. All are postage paid and are available from: Los Angeles Computer Group, P.O. Box 3547, Gardena, CA 90247.

#### SP-HDY CS1 EXIT

Have you every started a OLD CS1 to load a program from cassette and then change your mind on what you wanted to load?. Well normally its a long wait to go through the complete load program for nothing. The following tip comes from MICROpendium, March issue.

Here's a quick exit for your memory bank: After entering OLD CS1, simply press SHIFT E and you will get the message "PRESS CASSETTE STOP/THEN PRESS ENTER". After you press ENTER you a out of the load routine.

#### SOME IRREFUTABLE COMPUTER LAWS BULLETIN BOARD UPDATE

The following "Murphy Laws" type of information comes from Business Computer Systems, July issue:

1) Any computer program that runs well is obsolete.

2) A good computer program is always by extremely bad documentation.

3) The problem is not that computer salesmen are not knowledgeable, it's that most of what they know is not true.<br>4)

4) Installation and operating instructions are always discarded with the shipping containers.

5) Any component part requiring the most frequent service or adjustment will be the least accessible.<br>A) Nothing is impossible

Nothing is impossible for the person who doesn't have to do the work.

7) What you don't do is always more important than what you do.

8) Any time a program appears to be working well, something has been overlooked.

9) The value of a computer program is inversely related to the weight of its output.

10) Major software revisions are always requested after the system is installed.

### SHADES OF COLOR

The following program comes from the CIC-DAY Users Group, author unknown. It demonstrates the power of illusion as you see various shades of color that you never thought existed: (When the action ends, push any key to continue).

```
100 CALL CLEAR 
110 FOR A=40 TO 136 STEP 8 
120 CALL CHAR(A,"55AA55AA55AA55AA") 
130 NEXT A 
140 FOR B=2 TO 14 
150 CALL COLOR(B,1,1) 
160 CALL VCHAR(1,2*B,24+8*B,22) 
170 CALL VCHAR(1,2*B+1,24+8*B,22) 
180 NEXT B 
190 FOR C=2 TO 14 
200 CALL SCREEN(INT(16*RND)+1) 
210 FOR D=2 TO 14 
220 CALL COLOR(D,D,C) 
230 NEXT D 
240 NEXT C 
250 CALL KEY(0,E,F) 
260 IF F<1 THEN 240 
270 GOTO 190
```
The following are new BBS listing, Western areas:

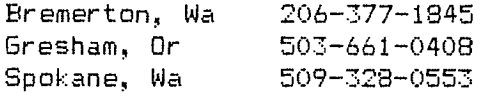

By the way, the SysOp (System Operator that is) at the above Spokane number is Scott Darling, who runs The 99'ers Association BBS #2 out of Spokane. I haven't had time to call, but I've heard that this Association (I just joined) and their BBS system has much to offer. Give Scott a call, it will be worth your time.

# CONSOLE POWER SUPPLIES

This tidbit is for those that have bought, or are thinking about buying, TI99/4A console power supplies. The following caution comes form the Upstate 99/4A User Group of New York. One of the members had purchased four power supplies just because they were reasonably priced and could come in handy some day. This member decided to change the supply in his older black unit. The **ammempos** plug for the new boards are in the middle of the board while the plug for the black console in the middle of the wire from the supply board to the main computer board. This made it necessary to unsolder the plug from the new board and replace it with the wire and plug from the old unit. Just to be on the safe side he decided to measure the output voltages before connecting the new supply to his computer. Good thing! One of the four boards had an output of 25 volts instead of the normal 5 volts. Smoke!! This is a good reminder that whenever you replace anything on your computer - make sure that things are normal before you fire it up. If you don't have the proper equipment, get help from someone that does, but don't assume everything is as advertised.

# NEXT MEETING

The next meeting of the Tri City 99er Computer Group will be held September 18, 1985. This meeting will feature a demonstration, by Gary Cleveland, of "Tax Templates" for the Microsoft Multiplan. This program, which is in our Library, includes templates (Overlays or outlines for accepting your data) covering the 1040 tax form and the more popular tax<br>schedules. This disk program was This disk program provided as Freeware by Mike Conway, 911 Dover Dr., South Bend, IN 46614. If you can use the program you are requesed to send Mike what you think it is worth to - you. Thats the idea behind "Freeware".

# FOR SALE

The following items are for sale:

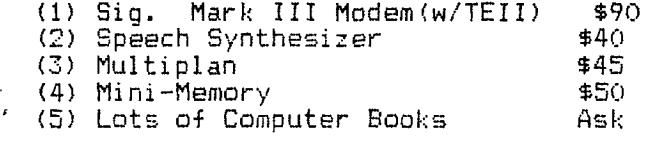

Contact Paul Randleman (evenings or weekends; 735-3131).

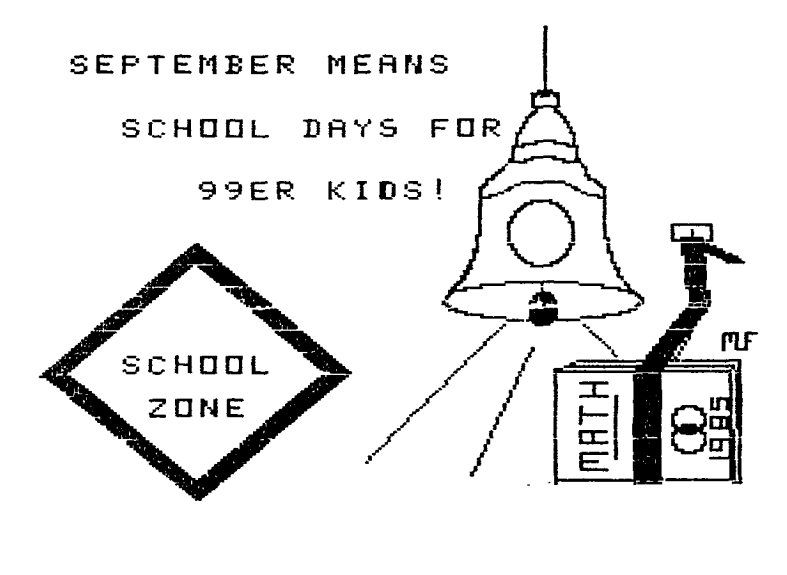

9/1/85

Address all correspondence to:

TRI-CITIES 99er COMPUTER GROUP 2011 W FALLS AVENUE KENNEWICK, WA 99336

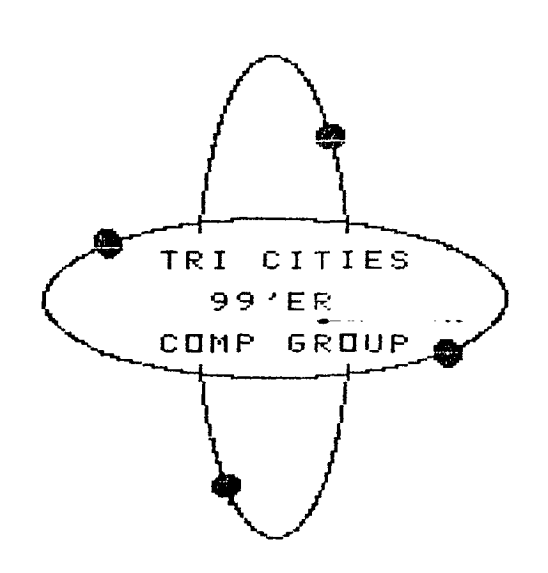